# **Requeuing Stages**

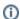

This feature is available from version 1.9.2

Sometimes a build stage may fail due to external influences - it could be that a file server was offline, network connectivity was down, or a file was locked for access. If it has taken several long stages to get to this point, then having to run the whole build again from the start can be a pain.

Providing that the server workspace is intact and the last stage of a completed build has failed, stopped or errored, it can be requeued. If no parts of the server workspace have been removed by the cleanup process, then a Requeue Stage button will be shown after the last stage in the Stages list on the Build page.

#### Stages

Status:

| 512.625                |                 |  |
|------------------------|-----------------|--|
|                        | Build           |  |
| Duration:              | 30s 848ms       |  |
| Status:                | Stage Completed |  |
| Agent:                 | sparky          |  |
|                        |                 |  |
|                        | Tests           |  |
| Duration:              | 21s 410ms       |  |
| Status:                | Stage Failed    |  |
| Agent:                 | sparky          |  |
| <b>♦</b> Requeue Stage |                 |  |
|                        | Deploy          |  |
| Duration:              |                 |  |
|                        |                 |  |

Stage Not Run

Clicking on the Requeue Stage button with open a confirmation dialog before restarting the build, and adding the stage to the queue.

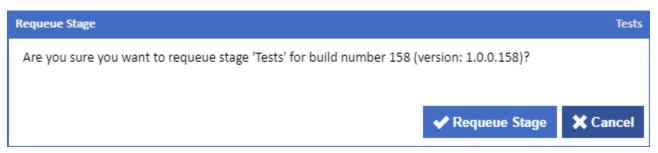

Any configuration conditions will be skipped, but all configuration and stage shared resource locks will be acquired before the stage is executed.

A new Stage, with the suffix "(rerun)" added to its name, will be added to all Stages lists and in the build log, to represent the requeued stage.

#### Stages

|           | Build           |
|-----------|-----------------|
| Duration: | 30s 848ms       |
| Status:   | Stage Completed |
| Agent:    | sparky          |

|           | Tests        |
|-----------|--------------|
| Duration: | 21s 410ms    |
| Status:   | Stage Failed |
| Agent:    | sparky       |

| To           | ests (rerun)    |
|--------------|-----------------|
| Duration:    | 8s 953ms        |
| Status:      | Stage Executing |
| Agent:       | sparky          |
| Requeued By: | Dave Sparks     |

|           | Deploy        |  |
|-----------|---------------|--|
| Duration: |               |  |
| Status:   | Stage Not Run |  |

Once the new stage is complete, it can be requeued again and again.

### Stages

|           | Build           |
|-----------|-----------------|
| Duration: | 30s 848ms       |
| Status:   | Stage Completed |
| Agent:    | sparky          |

|           | Tests        |
|-----------|--------------|
| Duration: | 21s 410ms    |
| Status:   | Stage Failed |
| Agent:    | sparky       |

| Tests (rerun)          |              |  |
|------------------------|--------------|--|
| Duration:              | 21s 648ms    |  |
| Status:                | Stage Failed |  |
| Agent:                 | sparky       |  |
| Requeued By:           | Dave Sparks  |  |
| <b>♦</b> Requeue Stage |              |  |

|           | Deploy        |  |
|-----------|---------------|--|
| Duration: |               |  |
| Status:   | Stage Not Run |  |

If the new Stage is successful, the build will continue on to the next stage as usual.

### Stages

|           | Build           |
|-----------|-----------------|
| Duration: | 30s 848ms       |
| Status:   | Stage Completed |
| Agent:    | sparky          |
|           |                 |

|           | Tests        |
|-----------|--------------|
| Duration: | 21s 410ms    |
| Status:   | Stage Failed |
| Agent:    | sparky       |

| Tests (rerun) |              |  |
|---------------|--------------|--|
| Duration:     | 21s 648ms    |  |
| Status:       | Stage Failed |  |
| Agent:        | sparky       |  |
|               |              |  |

Dave Sparks

Requeued By:

| lests (rerun 2) |                 |  |
|-----------------|-----------------|--|
| Duration:       | 20s 964ms       |  |
| Status:         | Stage Completed |  |
| Agent:          | sparky          |  |
| Requeued By:    | Dave Sparks     |  |

|                                 | -       |          |  |
|---------------------------------|---------|----------|--|
| Deploy                          |         |          |  |
| Duration                        | 1:      |          |  |
| Status: Stage Pending Promotion |         |          |  |
|                                 | Promote | X Cancel |  |

## Requeueing a stage with changes

Sometimes a stage will fail due to a small typo or incorrect field value. What if you could edit the stage and then rerun it?

When you requeue a stage, if any changes have been made to the configuration since the stage was last run, you will be given the option to requeue the latest version of the stage. The latest stage actions will then be added to the queue.

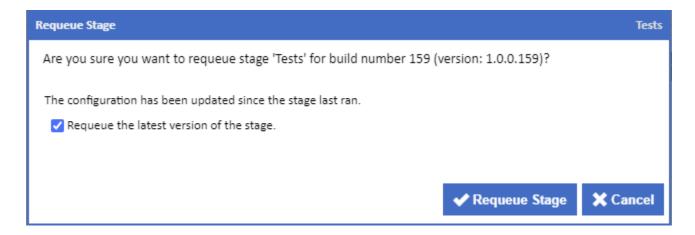

#### Server workspace

For a stage to requeued, the server workspace needs to be intact. If any of the workspace files have been removed due to the cleanup settings, then the Requeue Stage button will not be available. Ensure that you adjust the cleanup rules for any configurations for which you may need to requeue stages.

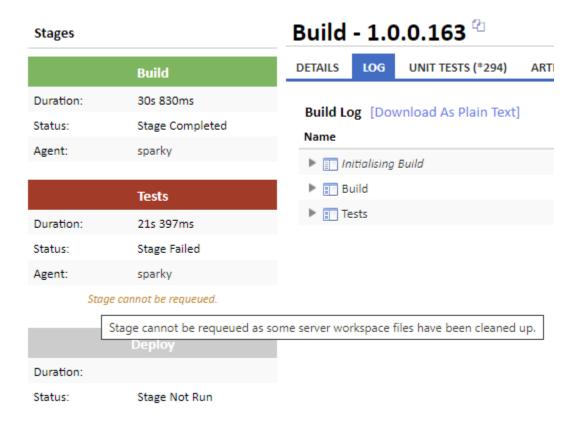

1

Note that stages are requeued using the server workspace as it is when then the build completes. It's up to you to ensure that any agent to server workspace rules - do not overwrite files that will be needed when rerunning a stage.